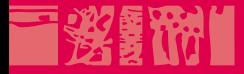

### **Technologies du Web**

**Technologies côté serveur**

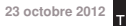

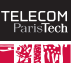

**The County** 

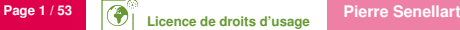

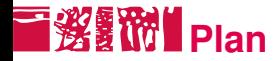

#### **[HTTP](#page-1-0)**

- [Langages côté serveur](#page-16-0)
- [Un exemple : PHP](#page-31-0)
- [Introduction aux bases de données](#page-41-0)
- [Outils et références](#page-50-0)

<span id="page-1-0"></span>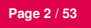

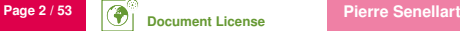

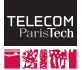

## **I 選擇的 HTTP (HyperText Transfer Protocol)**

- Application protocol at the basis of the World Wide Web ■ Latest and most widely used version: HTTP/1.1
- Client request: GET /MarkUp/ HTTP/1.1 Host: www.w3.org Server response: HTTP/1.1 200 OK ... Content-Type: text/html; charset=utf-8

```
<!DOCTYPE html ...> ...
```
- Two main HTTP methods: GET and POST (HEAD is also used in place of GET, to retrieve meta-information only).
- Additional headers, in the request and the response
- **Possible to send parameters in the request (key/value pairs).**

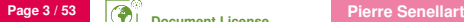

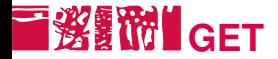

- Simplest type of request.
- $\blacksquare$  Possible parameter are sent at the end of a URL, after a '?'
- $\blacksquare$  Not applicable when there are too many parameters, or when their values are too long.
- Method used when a URL is directly accessed in a browser, when a link is followed, and for some forms.

#### Example (Google query)

URL: <http://www.google.com/search?q=hello>

Corresponding HTTP GET request:

GET /search?q=hello HTTP/1.1 Host: www.google.com

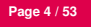

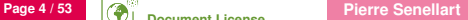

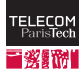

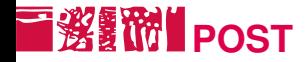

 $\blacksquare$  Method only used for submitting forms.

Example

```
POST /php/test.php HTTP/1.1
Host: www.w3.org
Content-Type: application/x-www-form-urlencoded
Content-Length: 100
```
type=search&title=The+Dictator&format=long&country=US

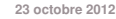

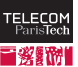

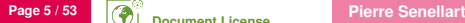

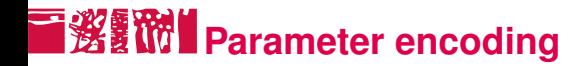

- By default, parameters are sent (with GET or POST) in the form: name1=value1&name2=value2, and special characters (accented characters, spaces. . . ) are replaced by codes such as +, %20. This way of sending parameters is called application/x-www-form-urlencoded.
- For the POST method, another heavier encoding can be used (several lines per parameter), similar to the way emails are built: mostly useful for sending large quantity of information. Encoding named multipart/form-data.

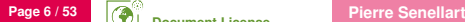

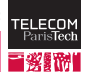

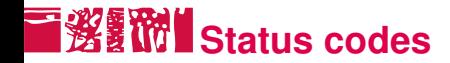

- $\blacksquare$  The HTTP response always starts with a status code with three digits, followed by a human-readable message (e.g., 200 OK).
- $\blacksquare$  The first digit indicates the class of the response:
	- 1 Information
	- 2 Success
	- 3 Redirection
	- 4 Client-side error
	- 5 Server-side error

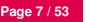

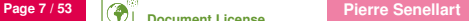

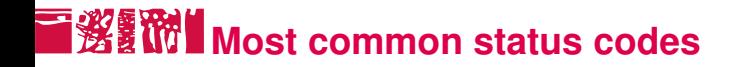

- OK
- Permanent redirection
- Temporary redirection
- No modification
- Invalid request
- Unauthorized
- Forbidden
- Not found
- Server error

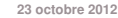

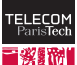

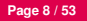

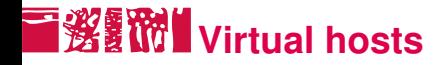

- **Different domain names can refer to the same IP address, i.e., the** same physical machine (e.g., www.google.fr and www.google.com)
- When a machine is contacted by  $TCP/IP$ , it is through its IP address
- No *a priori* way to know which precise domain name to contact
- In order to serve different content according to the domain name (virtual host): header Host: in the request (only header really required)

#### Example

```
GET /search?hl=fr&q=hello HTTP/1.1
Host: www.google.fr
```
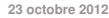

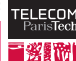

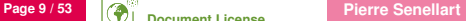

### **T资源的** Content type

- $\blacksquare$  The browser behaves differently depending on the content type returned: display a Web page with the layout engine, display an image, load an external application, etc.
- MIME classification of content types (e.g., image/jpeg, text/plain, text/html, application/xhtml+xml, application/pdf etc.)
- $\blacksquare$  For a HTML page, or for text, the browser must also know what character set is used (this has precedence over the information contained in the document itself)
- Also returned: the content length (can be used to display a progress bar)

#### Example

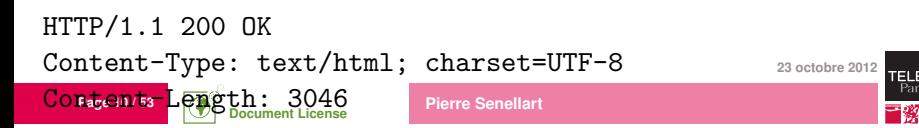

### **I 多数的** Client and server identification

- Web clients and servers can identify themselves with a character string
- Useful to serve different content to different browsers, detect robots. . .
- $\blacksquare$  ... but any client can say it's any other client!
- Historical confusion on naming: all common browsers identify themselves as Mozilla!

#### Example

User-Agent: Mozilla/5.0 (X11; U; Linux x86\_64; fr; rv:1.9.0.3) Gecko/2008092510 Ubuntu/8.04 (hardy) Firefox/3.0.3

**Page 11 / 53 Pierre Senellart 23 octobre 2012 Document License** Server: Apache/2.0.59 (Unix) mod\_ssl/2.0.59 OpenSSL/0.9.8e PHP/5.2.3

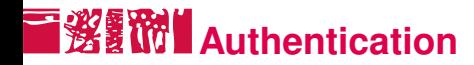

- **HTTP** allows for protecting access to a Web site by an identifier and a password
- Attention: (most of the time) the password goes through the network uncrypted (but for instance, just encoded in Base64, revertible encoding)
- **HITPS** (variant of HTTP that includes encryption, cryptographic authentication, session tracking, etc.) can be used instead to transmit sensitive data

#### Example

GET ... HTTP/1.1 Authorization: Basic dG90bzp0aXRp

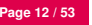

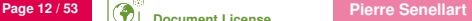

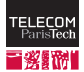

## **L 资料的** Content negotiation

- A Web client can specify to the Web server:
	- the content type it can process (text, images, multimedia content), with preferrence indicators
	- the languages preferred by the user
- $\blacksquare$  The Web server can thus propose different file formats, in different languages.
- $\blacksquare$  In practice, content negociation on the language works, and is used, but content negociation on file types does not work because of bad default configuration of some browsers.

#### Example

**Page 13 / 53 Pierre Senellart**  $\texttt{Accept-Language:} \; \; \texttt{fr.fr}; \texttt{q=0.8, en-us}; \texttt{q=0.5, en}; \texttt{q=0:3}$ en:2 **Document License** Accept: text/html,application/xhtml+xml,application/xml; q=0.9,\*/\*;q=0.8

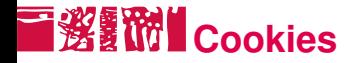

- Information, as key/value pairs, that a Web server asks a Web client to keep and retransmit with each HTTP request (for a given domain name).
- Can be used to keep information on a user as she is visiting a Web site, between visits, etc.: electronic cart, identifier, and so on.
- $\blacksquare$  Practically speaking, most often only stores a session identifier, connected, on the server side, to all session information (connected or not, user name, data. . . )
- Simulates the notion of session, absent from HTTP itself

#### Example

Set-Cookie: session-token=RJYBsG//azkfZrRazQ3SPQhlo1FpkQka2; path=/; domain=.amazon.de; expires=Fri Oct 17 09:35:04 2008 GMT

**23 octobre 2012** Cookie: session-token=RJYBsG//azkfZrRazQ3SPQhlo1FpkQka2

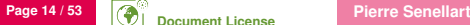

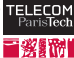

### **Conditional downloading**

- A client can ask for downloading a page only if it has been modified since some given date.
- Most often not applicable, the server giving rarely a reliable last modification date (difficult to obtain for dynamically generated content!).

#### Example

If-Modified-Since: Wed, 15 Oct 2008 19:40:06 GMT

304 Not Modified Last-Modified: Wed, 15 Oct 2008 19:20:00 GMT

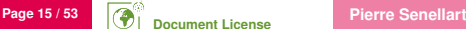

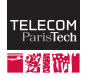

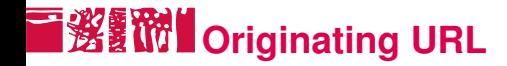

- When a Web browser follows a link or submits a form, it transmits the originating URL to the destination Web server.
- E Fyen if it is not on the same server!

Example

Referer: http://www.google.fr/

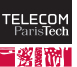

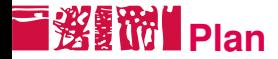

#### [HTTP](#page-1-0)

#### [Langages côté serveur](#page-16-0)

[Un exemple : PHP](#page-31-0)

[Introduction aux bases de données](#page-41-0)

[Outils et références](#page-50-0)

<span id="page-16-0"></span>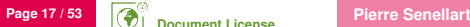

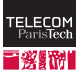

# **Role des programmes côté serveur**

- Le Web, ce n'est pas qu'un ensemble de documents HTML statiques !
- Les programmes côté serveur permettent :
	- de traiter des soumissions de formulaire ;
	- d'afficher de manière uniforme l'ensemble des pages d'un site ;
	- de proposer des applications interactives ;
	- de permettre à l'utilisateur d'ajouter ou modifier du contenu ;
	- $e$ tc.

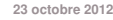

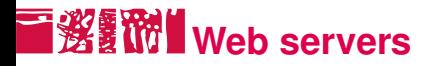

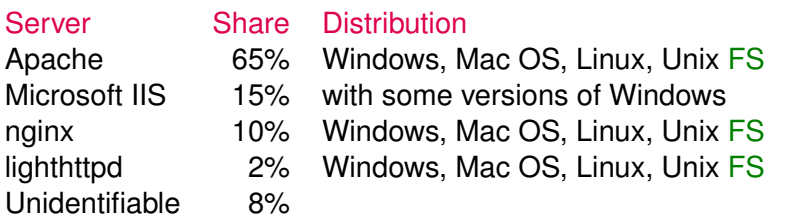

- Market share: according to some studies by Opera and Netcraft, precise numbers do not really mean anything.
- Many large software companies have either their own Web server or their own modified version of Apache (notably, GFE/GWS for Google).
- **n** nginx and lighthttpd are lighter (i.e., less feature-rich, but faster in some contexts) than Apache.
- **23 octobre 2012** ■ The versions of Microsoft IIS released with consumer versions of Windows are very limited.

**Document License**

**Page 19 / 53 Pierre Senellart** 

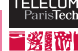

# **Langages de programmation**

- CGI (Common Gateway Interface) : interface normalisée permettant de faire communiquer le serveur Web avec un programme s'exécutant sur le serveur ;
- CGI permet d'utiliser n'importe quel langage de programmation (compilés comme C, C++, Java, ou interprétés comme Perl, Python, Ruby, etc.) pour écrire des langages côté serveur.
- Mais certains langage sont plus adaptés au développement Web :
	- comportent des fonctions spécialement dédiées à HTTP, HTML, etc. ;
	- s'intègrent de manière plus efficace et plus pratique avec le serveur Web (moyennant des extensions logicielles) ;
	- ont une syntaxe spécialement conçue, qui mêle code HTML envoyé tel quel et instructions de programmation interprétées.
- Quelle que soit la technologie utilisée, le code du programme n'est pas accessible par le navigateur Web, seulement le résultat de son

exécution.

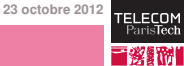

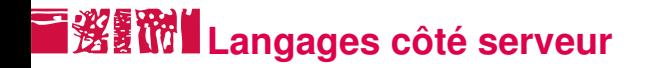

PHP : un des langages les plus populaires, s'intègre très facilement avec Apache (libre)

#### ASP et ASP.NET : destiné à être utilisé avec IIS (Microsoft, commercial)

ColdFusion (Adobe, commercial)

JSP (Java Server Pages) : permet de mêler instructions Java et code HTML ; nécessite un serveur d'applications Java (p. ex., Tomcat) en plus d'Apache (Sun, gratuit voire libre)

Servlets Java : véritables programmes Java, plutôt pour les applications complexes côté serveur avec peu d'interaction côté client ; nécessite un serveur d'applications Java en plus d'Apache (Sun, gratuit voire libre)

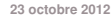

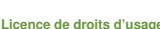

# **i鲨酚I**Frameworks d'applications Web

- Les langages présentés ci-avant restent assez basiques et généralistes.
- N'encouragent pas forcément une organisation propre d'un site Web.
- Framework : ensemble d'un langage de programmation, d'une bibliothèque de fonctions, d'outils externes, de bonnes pratiques à suivre.
- Permet d'abstraire la création d'une page Web.
- Suit en général le modèle MVC (voir transparent suivant).
- Inclut parfois la génération de code JavaScript côté client pour créer directement une application Web fortement dynamique (p. ex., validation de formulaire) ; intégration Ajax également.
- **23 octobre 2012** Fortement recommandé pour créer des applications complexes.. mais également complexe à maîtriser !

**Page 22 / 53 Pierre Senellart** 

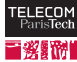

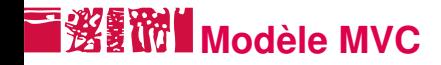

- Principe de génie logiciel, utilisé dans d'autres domaines
- Particulièrement adapté au cas des applications Web !
- Séparation propre entre :
	- Modèle : données manipulées par l'application et fonctions de manipulation de ces données ; réutilisable pour d'autres applications Web
		- Vue : présentation des données ; facilement échangeable pour changer l'apparence et la structure du site
	- Contrôleur : contrôle la manière dont l'utilisateur interagit, au travers de la vue, avec les données du modèle

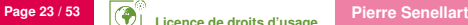

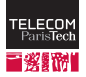

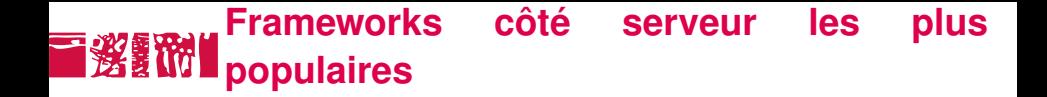

ASP.NET : DotNetNuke

ColdFusion : Model-Glue, Fusebox

Java : Struts, Spring, JavaServer Faces, Google Web Toolkit

Perl : Catalyst

PHP : CakePHP, Symphony, Zend

Python : Django

Ruby : Ruby on Rails (a eu beaucoup d'influence !)

Smalltalk : Seaside

. . . et beaucoup d'autres !

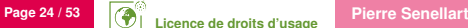

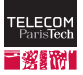

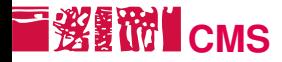

- CMS (Content Management System)
- Permettent de créer des sites Web sans aucun développement.
- **Fonctionnalités :** 
	- édition simplifiée de page (syntaxe wiki ou bbcode, ou contrôle JavaScript texte enrichi) ;
	- ajout de contenu externe (images, documents annexes, etc.) ;
	- gestion d'utilisateurs, contrôle d'accès, etc. ;
	- modules de gestion de forums, de blogs ;
	- thèmes graphiques prêt à l'emploi ;
	- contrôle de version.
- Suivant les CMS, extensions pouvant être nombreuses.
- Certains CMS spécialisés : blogs (Dotclear, Movable Type, TypePad), commerce électronique (PrestaShop, Magento), forums (phpBB, MyBB), etc.

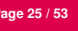

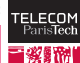

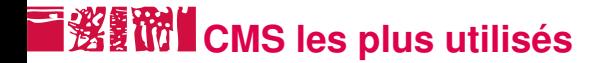

Nombre de téléchargements hebdomadaires :

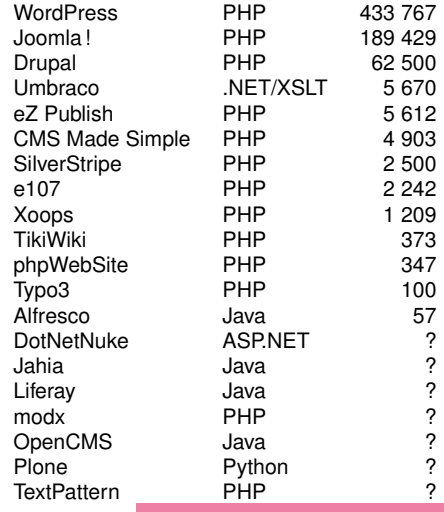

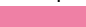

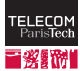

# ■**後翻附 CMS et programmation Web**

Même en utilisant un CMS, il est utile de connaître les technologies de base du Web (HTML, CSS, JavaScript, langage côté serveur) :

- pour créer ses propres styles CSS (quasi-indispensable);
- pour développer des applications complexes, propres au site ;
- pour développer ou adapter des petites extensions ;
- pour comprendre ce qui se passe en cas de problème ;
- pour s'assurer que les pages respectent certaines conditions (validité W3C, accessibilité).

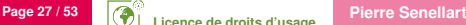

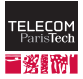

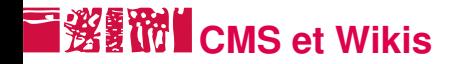

Frontière peu nette entre les deux... Les Wikis mettent l'accent sur :

- a priori, tout est éditable par un grand nombre d'utilisateurs ; pas de notion de « propriété »d'une page ou d'un document.
- insistance sur le contrôle de versions

Nombreux wikis : MediaWiki, TWiki, Dokuwiki...

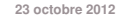

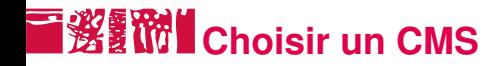

Point auxquels faire attention :

- la licence (la plupart des CMS populaires sont libres, mais pas tous)
- le langage sous-jacent, important s'il y a besoin de modifier/personnaliser le logiciel, et également important pour savoir comment le déployer
- la disponibilité de fonctionnalités spécifiques au site : blogs, forums, support vidéo, etc. Il est possible d'utiliser des composants externes pour chacune des tâches, mais plus simple de rester sur un seul système.

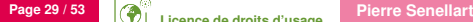

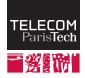

## **I 淡氰的 Inconvénients potentiels**

- Plus lent qu'un site classique ; fonctionnalités de cache permettant d'accélèrer, mais peut poser problème dans certains contextes.
- Failles de sécurité, code sur lequel on n'a pas de contrôle.
- Logiciels orphelins.
- Migration vers un autre système potentiellement coûteuse.
- Non adapté à tous les usages.

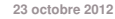

# **Bologie côté serveur**

Impossible d'avoir accès au code source, donc comment savoir avec quelle technologie côté serveur un site a été réalisé ?

- URL : (.php pour PHP, . jsp pour JSP, .asp pour ASP, /servlet/ pour une servlet. . .). Tout cela est configurable, mais bien souvent la configuration par défaut est utilisée.
- Ca peut être écrit en toutes lettres sur le site (souvent pour un CMS)
- Regarder les commentaires dans le code HTML, CSS. . .
- Organisation des fichiers et répertoires, librairies JavaScript ou CSS chargées, etc.
- Cookies, en particulier identifiants de session

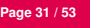

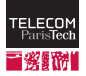

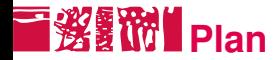

#### **[HTTP](#page-1-0)**

#### [Langages côté serveur](#page-16-0)

#### [Un exemple : PHP](#page-31-0)

[Introduction aux bases de données](#page-41-0)

[Outils et références](#page-50-0)

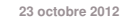

<span id="page-31-0"></span>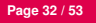

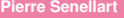

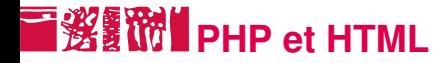

- Script PHP : document HTML (par exemple), dans lequel est incorporé du code PHP.
- Le code PHP est à l'intérieur d'une pseudo-balise <?php ... ?> (ou  $\langle$ ? ... ?>, ou  $\langle$ ?= ... ?> qui est un raccourci pour  $\langle ? \text{ echo } . . . ? \rangle$ .

#### Exemple

```
<!DOCTYPE html PUBLIC "-//W3C//DTD HTML 4.01//EN"
"http://www.w3.org/TR/html4/strict.dtd">
```
#### $\hbox{\tt >}$

...

<body>

 $\hbox{{\small -th1>}}$  <?php echo 2+2; ?></h1>

</body>

</html>

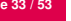

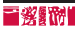

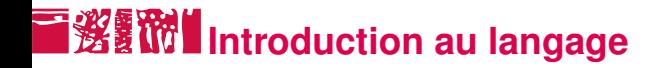

- Un script PHP est une suite d'instructions terminées par des points-virgules.
- Exemple (Écrire une phrase avec l'instruction echo)

echo 'Ceci apparaîtra dans la page générée.';

Ces instructions contiennent des éléments variables ou constants, peuvent être conditionnées ou encore itérées plusieurs fois.

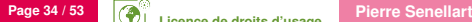

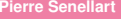

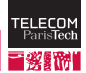

### **Notion de variable**

- Une variable est le nom d'un récipient destiné à contenir une valeur. Dans un ordinateur, ce récipient est en fait une zone mémoire.
- L'affectation \$var=valeur est une instruction qui permet de changer la valeur d'une variable \$var :
	- La valeur de la variable à gauche de = est remplacée par la valeur  $\dot{a}$  droite de = .
- L'affectation est une instruction dite destructive : l'ancienne valeur de la variable est détruite, écrasée, effacée par la nouvelle valeur !
- Une valeur peut être :
	- un nombre entier ou réel :
	- une chaîne de caractères définie entre deux guillemets simple ( ' ) ou entre deux guillemets double ( " ).

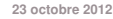

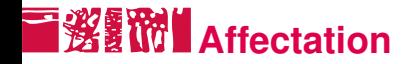

- La valeur affectée à une variable peut également être le résultat d'une expression.
- **Attention, à droite d'une affectation =, les variables utilisées dans** l'expression désignent les valeurs qu'elles contiennent.

#### Exemple

\$Compteur= \$Compteur + 1; a pour effet de mettre le résultat de la somme de la valeur de \$Compteur avec la valeur 1 dans le récipient \$Compteur .

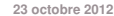

### **Instruction conditionnelle**

 $\blacksquare$  Une instruction conditionnelle est de la forme : Si *la condition C est vraie* alors *faire liste d'instructions T* sinon *faire liste d'instructions E*

- où une condition est une expression et *T* (resp. *E*) est un bloc d'instructions.
- $\blacksquare$  En PHP, on utilise la syntaxe suivante :

```
if (C) { T } else { E }
```
#### Exemple

```
if ($sexe=='f') {
 echo 'Madame';
 } else {
  echo 'Monsieur';
}
```
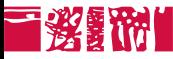

- La condition est généralement un test de comparaison, ou plusieurs tests reliés par des opérateurs logiques.
- Le else et son bloc associé sont optionnels.
- Si un bloc ne contient qu'une seule instruction, on pourra omettre les accolades.

#### Exemple

```
if ($sortie=='q') { echo 'Merci et au revoir!'; }
if (\$a > \$b) { echo "\$a est plus grand que \$b"; }
else {
 if ($a==$b) { echo "$a est égal a $b"; }
 else { echo "$a est plus petit que $b"; }
}
```
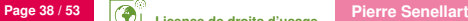

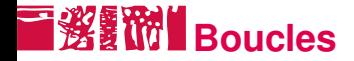

#### Boucle : permet de répéter une opération

for  $(I;C;P)$  { B }

- où *l* est une affectation permettant d'initialiser la variable itérée,
- *C* est la condition d'arrêt de la boucle (valeur limite que doit atteindre la variable itérée),
- P est le pas de la boucle : c'est une affectation qui permet de modifier à chaque itération la valeur de la variable itérée,

■ *B* est le bloc d'instructions itéré.

**Page 39 / 53 Pierre Senellart** 

#### Exemple

```
for( $i=0; $i<10; $i=$i+1 ) { echo 'Au secours!'; }
```
\$fact=1;

```
for( $i=13; $i>0; $i=$i-1 ) { $fact = $fact*$i; }
```
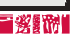

### **\$\_GET et \$\_POST**

- Les paramètres HTTP peuvent être récupérées en PHP grâce au tableaux associatifs \$\_GET et \$\_POST .
- Les valeurs de ce tableau peuvent être des variables simples ou des tableaux indicés : ces derniers sont les paramètres à choix multiples dont on a suffixé le nom de [] dans le code HTML.

#### Exemple

```
echo "<p>Votre login est: " . $ POST["login"] . "</p>";
echo "<p>Vous avez coché les genres: ";
for($i=1;$i<=count($_POST['genre']);$i=$i+1) {
 echo $ POST['genre'][$i] . " ";
}
echo "</p>";
```
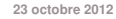

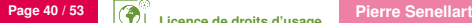

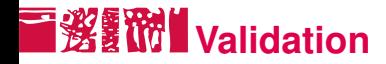

- Un script PHP avec du code PHP incorporé au sein de code HTML n'est pas un document XHTML valide !
- Ce qu'il faut valider, c'est une (des) page(s) HTML produites par le script.
- **Possibilité d'indiquer une URL au validateur du W3C.** Malheureusement pas utilisable quand l'URL est privée. Possibilité dans ce cas de sauvegarder le fichier HTML produit, et de l'envoyer au validateur du W3C comme fichier local.
- Il n'y a pas de « validateur » PHP, mais les erreurs de syntaxe causeront des erreurs à l'exécution du script.
- Rien ne change pour les CSS, on peut les valider à part.

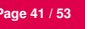

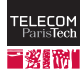

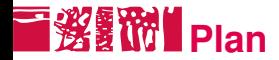

#### [HTTP](#page-1-0)

- [Langages côté serveur](#page-16-0)
- [Un exemple : PHP](#page-31-0)
- [Introduction aux bases de données](#page-41-0)
- [Outils et références](#page-50-0)

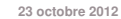

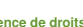

<span id="page-41-0"></span>**Page 42 / 53 Pierre Senellart** 

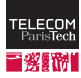

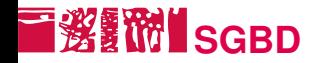

- SGBD : Système de Gestion de Bases de Données
- **E** Fournit des méthodes efficaces pour gérer des données qui répondent à une structure (un schéma) précis.
- Rechercher des données : requêtes
- Ajouter, supprimer, modifier des données : mises à jour
- Traite de manière rapide de grandes quantités de données.
- Gérer des transactions (ne pas donner à deux clients la même place dans un train !)

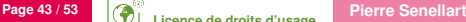

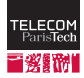

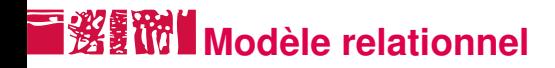

- Modèle le plus répandu et le plus classique.
- Les données sont organisées en des tables, chacune des colonnes représentant un attribut des données.

Exemple

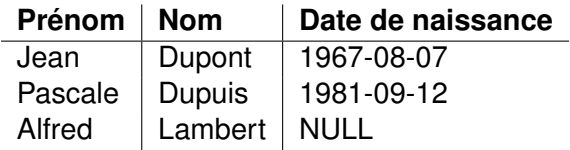

- Chaque attribut (colonne) est typé.
- SQL (Structured Query Language) : langage standard de requête et de mise à jour des données (petites variantes suivant les SGBD).

## **SGBD relationnels les plus connus**

IBM DB2 commercial Microsoft SQL Server commercial

Oracle commercial, le plus utilisé en entreprise Microsoft Access commercial, pauvre en fonctionnalités MySQL libre, le plus utilisé sur le Web PostGreSQL libre, plus abouti et plus complexe que MySQL

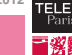

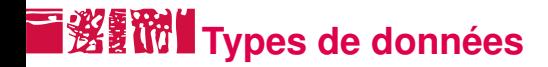

#### (Types MySQL)

- INT : entier ( 42 )
- REAL : nombre en virgule flottante ( 3.14159 )

VARCHAR(N) : chaîne de caractères ayant au plus N caractères ; les valeurs sont délimitées par des apostrophes

( 'Ceci est une chaîne' ).

- TEXT : longue chaîne de caractères, sans limite de taille
- DATE : date ( 2005-11-08 )
- TIME : temps ( 09:30:00 )

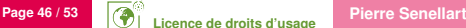

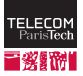

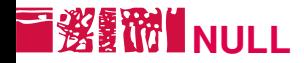

- NULL : valeur spéciale
- **Dénote l'absence de valeur.**
- $\blacksquare$  Différent de  $\lceil 0 \rceil$ , de  $\lceil \cdot \rceil$  ...
- Une comparaison normale  $( = , \diamond )$  avec NULL renvoie toujours FAUX.
	- IS NULL, IS NOT NULL peuvent être utilisées pour tester une valeur.
- Chacune des colonnes doit être déclarée comme acceptant ou non la valeur NULL.

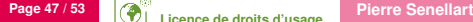

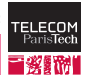

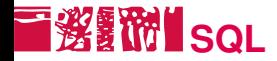

■ Langage standardisé pour interagir avec un SGBD.

Exemple de requête :

SELECT a.name, COUNT(\*) FROM actors a, casting m WHERE a.id=m.actor\_id GROUP BY a.name

 $\blacksquare$  Exemple de mise à jour :

```
UPDATE availabilities
SET nb_available=nb_available-1
WHERE train id=1234
```
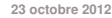

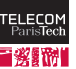

# **Bases de données pour le Web**

- SGBD très utiles pour beaucoup d'applications Web (annuaires, catalogues, réservations, forums de discussion, blogs, etc.)
- **Possibilité d'accéder aux bases de données plus ou moins** simplifiée suivant les langages :
	- En PHP, bibliothèques de fonctions propres à chaque SGBD (p. ex., mysql ou mysqli pour MySQL).
	- En JSP, bibliothèque JDBC avec les scriptlets et balises <sql :\*> avec la JSTL, pour accéder à n'importe quel SGBD.

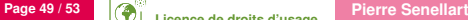

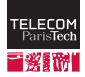

# **Exemple : utilisation de MySQL avec PHP**

```
if(!mysql_pconnect("server","login","password"))
 { echo "<p>Desolé, connexion impossible</p>"; exit; }
if(!mysql select db('database'))
 { echo "<p>Desolé, accès à la base impossible</p>"; exit; }
$resultat= mysql_query("SELECT * FROM Films");
if($resultat) {
  while($film=mysql_fetch_assoc($resultat)){
    echo "<p>".$film["Titre"]." est paru en ".
      $film["Annee"]." </p>";
  }
 } else {
  echo "<p>Erreur dans l'éxécution de la requête.</p>";
  echo "<p>Message de MySQL: ".mysql_error()."</p>";
}
```
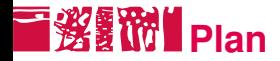

#### **[HTTP](#page-1-0)**

- [Langages côté serveur](#page-16-0)
- [Un exemple : PHP](#page-31-0)
- [Introduction aux bases de données](#page-41-0)
- [Outils et références](#page-50-0)

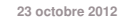

<span id="page-50-0"></span>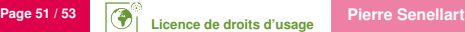

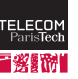

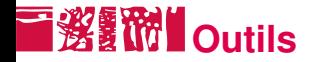

- Outils HTTP : Netcat, Wget, Curl
- Firebug (ou similaire) pour analyser du trafic HTTP
- N'importe quel éditeur de textes pour la plupart des langages côté serveur
- $\blacksquare$  Un serveur Web (p. ex., Apache)
- $\blacksquare$  L'interpréteur du langage côté serveur (p. ex., PHP et mod php pour Apache)
- **Pour JSP, Servlets : un serveur d'applications Java (p. ex., Tomcat)**
- Un SGBD (p. ex., MySQL); sous Windows, EasyPHP regroupe Apache+PHP+MySQL
- La plupart du temps, un moyen de transférer les programmes vers le serveur Web distant (SSH, FTP, application Web. . .)

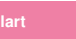

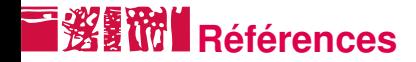

#### HTTP <http://www.faqs.org/rfcs/rfc2616.html> <http://www.ietf.org/rfc/rfc2109.txt>

- <http://www.ietf.org/rfc/rfc2965.txt>
- PHP <http://www.php.net/>
	- *Pratique de MySQL et PHP*, Philippe Rigaux
- MySQL : <http://dev.mysql.com/doc/>

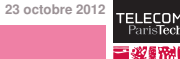

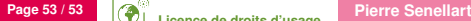

### **Licence de droits d'usage**

<span id="page-53-0"></span>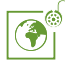

Contexte public } avec modifications

*Par le téléchargement ou la consultation de ce document, l'utilisateur accepte la licence d'utilisation qui y est attachée, telle que détaillée dans les dispositions suivantes, et s'engage à la respecter intégralement.*

La licence confère à l'utilisateur un droit d'usage sur le document consulté ou téléchargé, totalement ou en partie, dans les conditions définies ci-après et à l'exclusion expresse de toute utilisation commerciale.

Le droit d'usage défini par la licence autorise un usage à destination de tout public qui comprend :

– le droit de reproduire tout ou partie du document sur support informatique ou papier,

– le droit de diffuser tout ou partie du document au public sur support papier ou informatique, y compris par la mise à la disposition du public sur un réseau numérique,

– le droit de modifier la forme ou la présentation du document,

– le droit d'intégrer tout ou partie du document dans un document composite et de le diffuser dans ce nouveau document, à condition que : – L'auteur soit informé.

Les mentions relatives à la source du document et/ou à son auteur doivent être conservées dans leur intégralité.

Le droit d'usage défini par la licence est personnel et non exclusif.

Tout autre usage que ceux prévus par la licence est soumis à autorisation préalable et expresse de l'auteur : sitepedago@telecom-paristech.fr

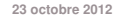

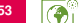

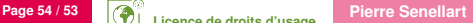